## Løsningsforslag øving 3, ST1301

Oppgave 1 Programmer en funksjon som undersøker om et tall er en sannsynlighet (ligger i intervallet fra 0 til 1) og som returnerer TRUE hvis tallet er en sannsynlighet.

Oppgave 2 En bank gir 0.5% rente på innskudd inntil 49.999 kr og 1.65% på innskudd over 50.000 kr. Rentesatsene gjelder fra første krone. Programmer en funksjon som beregner rentene for et beløp som har stått på konto i ett år.

Oppgave 3 Rekursjonsligningen

ngen  

$$
N_{t+1} = \frac{RN_t}{1 + \frac{R-1}{K}N_t},
$$
\n(1)

beskriver endring i populasjonsstørrelse  $N_t$  fra ett år til neste og er kjent som Beverton-Holt modellen.

Lag et program som beregner populasjonsutviklingen fra år 1 til år t, for gitte initialbetingelser og parametere. Velg for eksempel parametere lik  $K = 20$  og  $R = 1.4$ .

Plot hvordan populasjonsstørrelsen endrer seg over tid ved hjelp av funksjonene plot. Se hjelpesiden til plot.default for beskrivelse av tilleggsargumenter til plot.

Oppgave 4 Fibonacci-tallene er følgen definert ved

<span id="page-0-0"></span>e er følgen definert ved
$$
a_n = a_{n-1} + a_{n-2}
$$
 (2)

og  $a_1 = 1, a_2 = 1$ , altså tallene  $1, 1, 2, 3, 5, 8, 12, \ldots$ .

Programmer en funksjon som beregner Fibonacci-tallene opp til ledd n i følgen.

Lag så et plot av tallfølgen ved hjelp av funksjonen plot. Hvordan blir plottet seende ut hvis vi velger logaritmisk skala på y-aksen (ved å bruke argumentet  $\text{log}='y'$  i kallet til plot)?

```
Vi kan definere funksjonen slik:
# Kontrakt: fib: heltall -> vektor
#
# Hensikt: Beregne fibonaccitallene opp til det n'te tallet i
# følgen
```

```
#
# Eksempler:
# fib(5) skal gi returnere tallene 1,1,2,3,5
#
# Definisjon:
fib \leq function(n) {
   a \leq rep(NA,n) # Eventuellt bara a \leq c(1,1)
   a[1] < -1 #
   a[2] < -1 #
   for (i in 3:n)
      a[i]<-a[i-1]+a[i-2]
   return(a)
}
# Tester:
fib(5)fib(10)
```
Det er en fordel å opprette hele vektoren a som en tom vektor før vi tilordner enkeltverdier slik at vi unngår at ny minneplass til statige utvidelser av vektor må allokeres ved gjennomløping av løkken.

Plot kan lages slik:

$$
> plot(fib(10), log='y")
$$

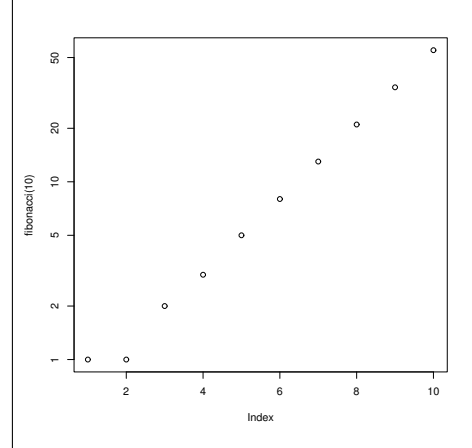

Vi ser at punktene blir liggende tilnærmet på en rett linje, noe som antyder at en mulig løsning av ligning [\(2\)](#page-0-0) (en såkalt differanseligning) er på formen  $a_i = c\lambda^i$ .

**Oppgave 5** Bli kjent med noen grafikkmuligheter i R. Bruk av elementvise

operasjoner på vektorer.

En parametrisk kurve i planet er generelt definert ved to funksjoner  $x(t)$ og  $y(t)$ , som spesifiserer x og y som kontinuerlige funksjoner av en tredje variabel  $t$  ("parameteren") over et intervall I. F.eks. vil en sirkel med radius r og sentrum i  $(0,0)$  kunne representeres av som en parametrisk kurve gitt ved funksjonene

<span id="page-2-0"></span>
$$
x(t) = r \cos(2\pi t),\tag{3}
$$

og

<span id="page-2-1"></span>
$$
y(t) = r\sin(2\pi t) \tag{4}
$$

over intervallet  $0 \leq t \leq 1$ . Lag et plot av denne parametriske kurven for  $r = 1$ . Tips: Lag først en sekvens t verdier og beregn så tilhørende x og y verdier. Bruk argumentet type="l" i kallet til plot.

Hva slags kurve får vi om vi i stedet for å la r i ligning  $(3)$  og  $(4)$  være en konstant lar r være funksjonen

$$
r(t) = t \tag{5}
$$

samtidig som vi lar t ligge i intervallet gitt ved  $0 < t < 5$ ?

 $t \leq -seq(0, 5, .01)$  $x \leftarrow t * cos(2 * pi * t)$  $y \leftarrow t * \sin(2 * \pi i * t)$ plot(x,y,type="l")

La til slutt r i ligning  $(3)$  og  $(4)$  være funksjonen

<span id="page-2-2"></span>
$$
r(t) = \lambda^{4t}.\tag{6}
$$

Programmer en funksjon som gjennomfører beregningene over og som lager et plot av den parametriske kurven gitt ved  $(3)$ ,  $(4)$  og  $(6)$ . La  $\lambda$  være argument i funksjonen og undersøk hvordan den parametriske kurven blir seende ut for forskjellige valg av  $\lambda$ . For  $\lambda$  omkring 1.6 skal kurven svare til en kjent biologisk form!

Finjuster eventuelt plottet ved å velge passende verdier for argumentene xlim, og ylim i kallet til plot. Skriv ?plot.default for å få hjelp om argumentene xlim og ylim.

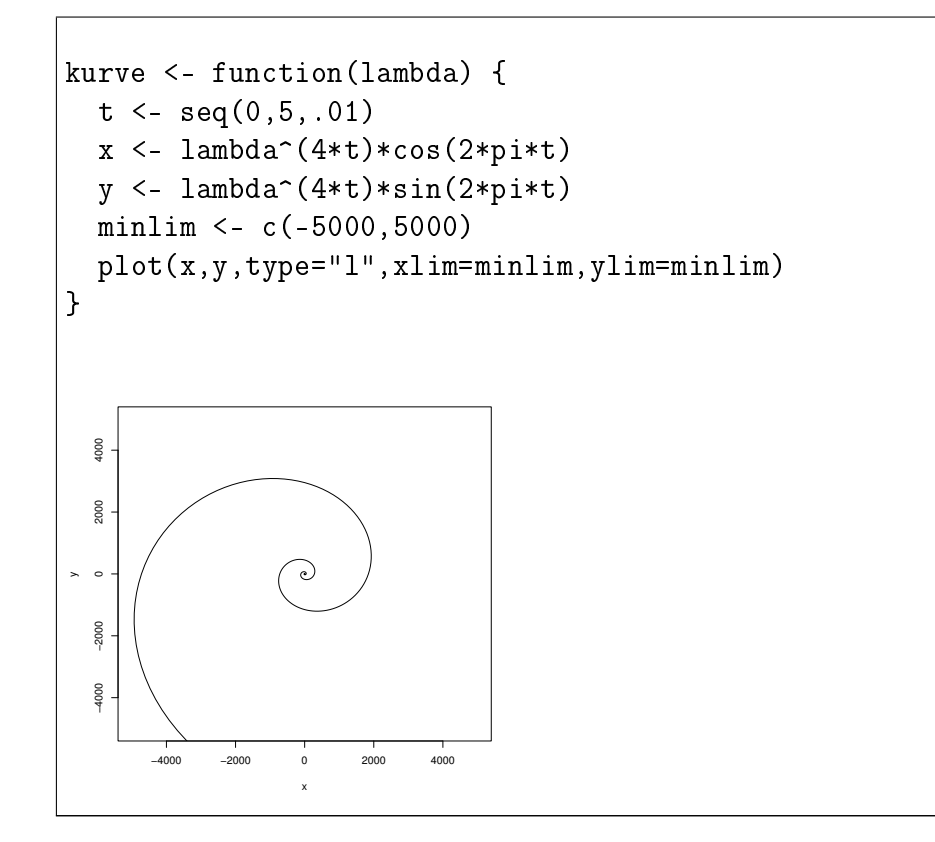

Oppgave 6 Lag et plot av mengden punkter definert (i polarkoordinater) ved p

$$
r = \sqrt{i},\tag{7}
$$

og

<span id="page-3-0"></span>
$$
\theta = \frac{2\pi i}{1.618034},\tag{8}
$$

hvor  $i \in \{1, 2, \ldots, 1000\}$ . Merk at alle verdiene av  $\theta$ , r (og i neste omgang x og y) kan beregnes ved bruk av elementvise operasjoner på vektorer.

Hva slags biologisk form blir dette? Hva skjer om du endrer litt på konstanten i nevner i ligning [\(8\)](#page-3-0)?